# LYNN

Harika Rao

Jennifer Torres

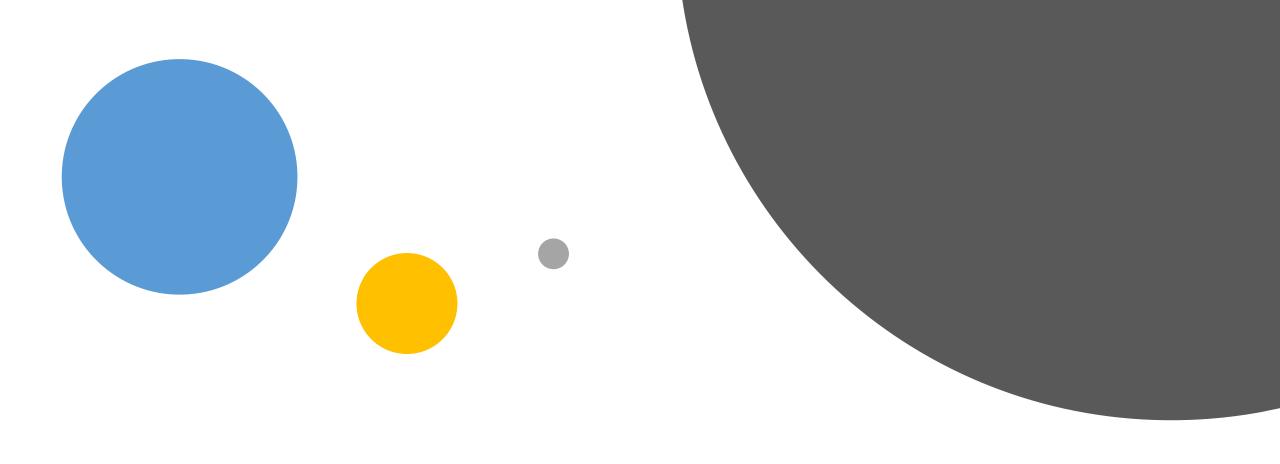

Colorful Techniques in Canvas: Engaging Gen Z with Visual Learning in a Blended Environment

### Announcement

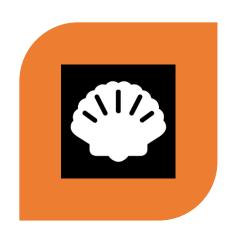

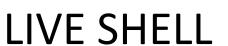

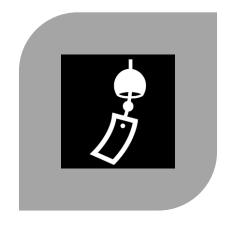

UNPUBLISH

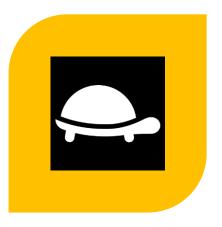

PRACTICE SHELL

#### **Generation Z defined; The 5 characteristics of today's students**

Social

Mobile

Global

Digital

Visual

(Fell, 2019)

# GenZ demonstrates more current online behaviors

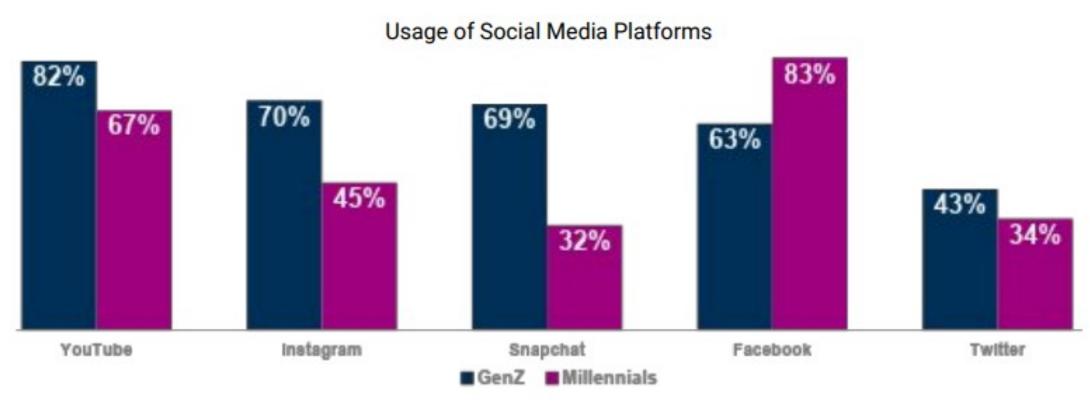

(Pearson, 2018)

# **Lynn University**

History of Online learning

Ipad initiative

Canvas – Year 2017

## iTunesU

| Tunes U                                                                                                    |       |                |             |              | × |                                                                                       |
|----------------------------------------------------------------------------------------------------|-------|----------------|-------------|--------------|---|---------------------------------------------------------------------------------------|
| LYNN  BUS 440 - Summer 2 2017 - Global Operations Strategy Dr. Harika Rao Updated: 06/25/17                        | Posts | Discussions  0 | Students 38 | Materials 51 | ø | Help Topics  What's new  About Course Manager  iTunes U in education  Create a course |
| LYNN MBA 606I - Summer 2 2017 - Labor Relations Dr. Harika Rao Updated: 06/25/17                                   | 28    | 0              | 20          | 29           | 0 | My materials library Supported media types Preview a course Share a course            |
| LYNN Comprehensive MBA 652 I - Summer 1 2017- Managing Entrepreneurial Ventures Dr. Harika Rao +1 Updated: 06/6/17 | 26    | 0              | 23          | 27           | 0 | Invite a course contributor  Glossary  More Course Manager Help                       |
| BUS 210 - Summer 2017 - Entrepreneurship and Innovation Dr. Harika Rao Updated: 05/12/17                           | 24    | 0              | 8           | 46           | 0 | For assistance, contact iTunes U Course Manager Support.                              |
| BUS 150 - Business of Innovation Mr. David Schapiro +4 Updated: 05/12/17                                           | 24    | 0              | 0           | 2            | ٥ |                                                                                       |
| BUS 270 - Summer 2017- Principles of Management and Leadership Dr. Harika Rao Updated: 06/7/17                     | 45    | 0              | 14          | 76           | ٥ |                                                                                       |
| BUS 210 - Summer 2017 - Entrepreneurship and Innovation Dr. Harika Rao +1 Updated: 04/12/17                        | 18    | N/A            | 0           | 57           | 0 | iTunes U Instructor Agreement                                                         |

### Livetext

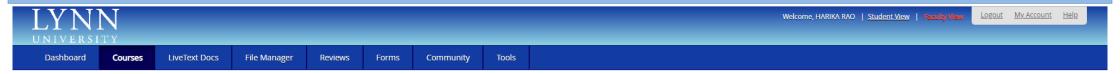

#### All Courses

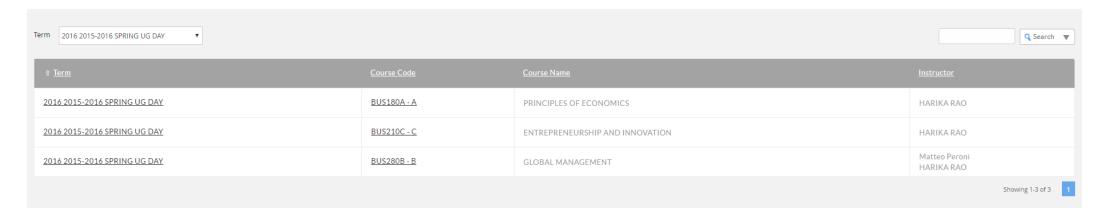

### Gradebook & Attendance

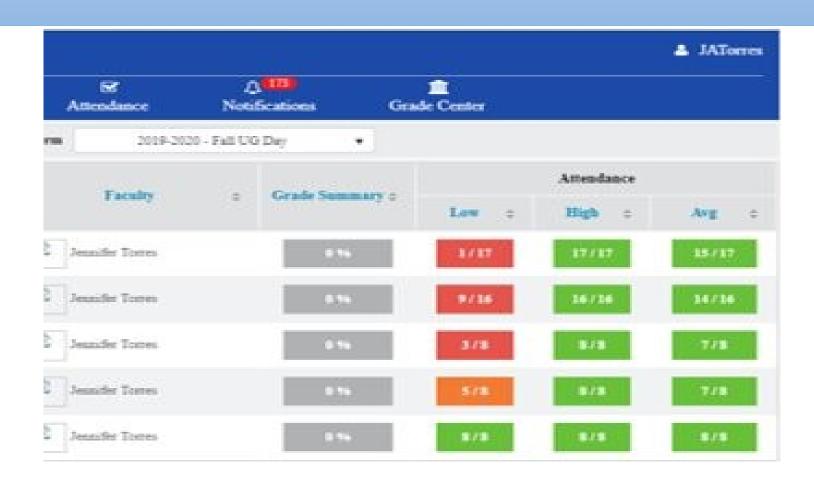

### Then and Now

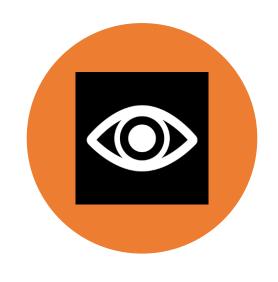

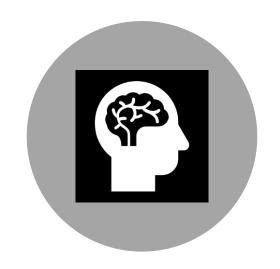

LIMITED VISUALIZATION

INTEGRATING HOLISTIC LEARNING EXPERIENCE

# Activities

**Colorful Canvas** 

### Canvas - Colorful

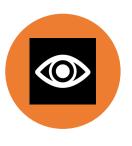

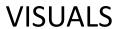

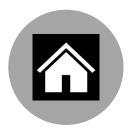

**HOME PAGE** 

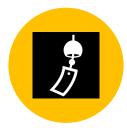

**GIFS** 

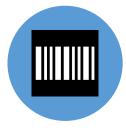

**HEX CODE** 

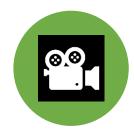

ANIMATION VIDEOS

# Home Page

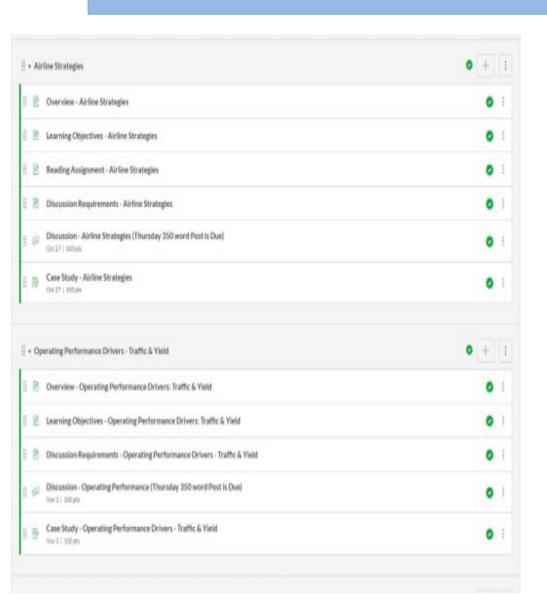

Welcome to AVS 102!

Click on the picture to navigate through the modules or use the left course menu.

START HERE SYLLABUS

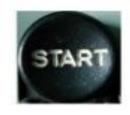

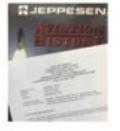

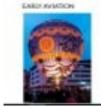

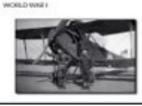

AVS 482 Q - AIR TRAFFIC BASICS

AVS 482 Air Traffic Basics

Intro to ATC

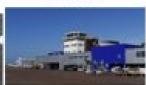

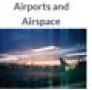

Weather International ATC

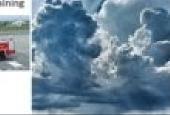

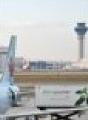

# Home Page

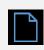

Go to Pages

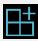

Click on + to create a new page

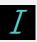

Type your heading

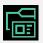

Count the Navigational Topics to include in your course display

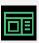

Plan out your ideas by writing a lost or creating a sketch

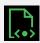

Create a Table to display headings/titles/ images

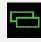

Select the number of rows and columns

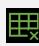

Easy to add additional rows and columns

# Home Page

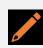

Fill the cells with texts and images

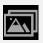

Hyperlink the images to the module

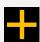

Add an image

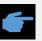

Auto-open highlight the file – click on the 'Link to URL'

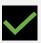

Check mark 'Auto open the inline preview the link'

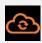

Save

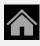

Choose Home Page

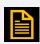

Pages Front Page

# GIF's and Hex Code

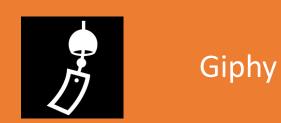

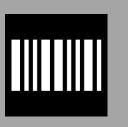

Hex Code

### Dashboard

#### Dashboard

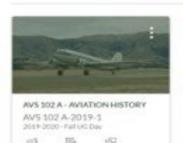

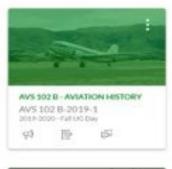

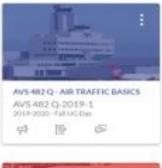

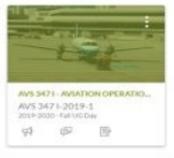

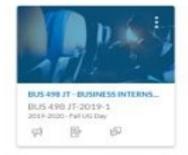

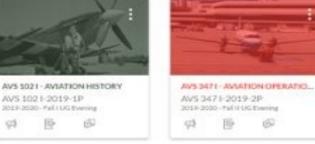

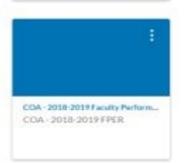

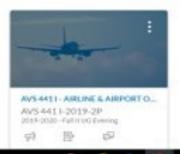

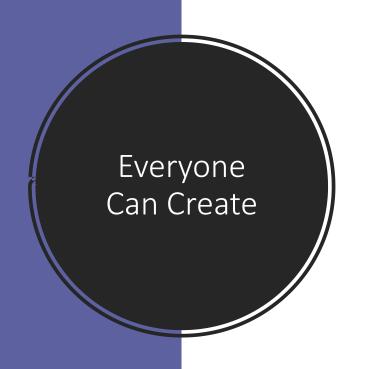

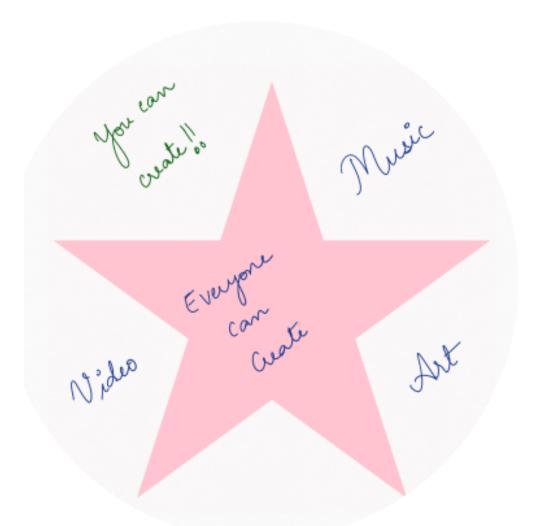

### Music

- 1. Go to Garageband
- 2. Tap on the right top corner +
- 3. Select 'Audio Recorder'
- 4. On the lower right, tap on the ...
- 5. Start recording

- Situation: You are on a date with an alien
- 1. How would you describe the recipe for peanut-butter jelly sandwich?
- 2. What would you like the alien to ask you?
- After the podcast recording- add intro music and beats throughout

# Create a podcast

# Sketches School -Drawing

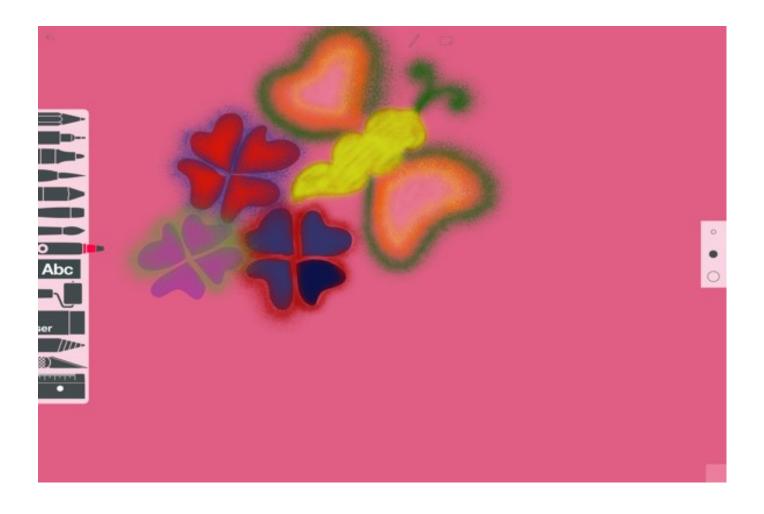

# Videos

- 1. Go to Clips
- 2. Tap and hold down the 'pink bar'
- 3. Record your session

### Video- Activity

What would you do if you won \$1 Million?

\*Condition: You must spend it within 18 hours with no credit at the end of the day\*

### **Magic Move**

#### Tap

In the slide navigator, tap to select the slide you want to add a Magic Move transition to, tap the slide again, then tap Transition.

#### Tap

Tap Add Transition, tap Magic Move, then tap Done.

#### Tap

Tap Duplicate to duplicate the slide, or tap Cancel if you already duplicated it.

#### Change

Change the position or appearance of the objects on one or both slides; you can drag objects to new locations, rotate or resize objects, add or delete objects on either slide, and more.

### **Magic Move**

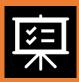

The Magic Move transition is most effective when both slides include at least one common object whose position or appearance has been altered.

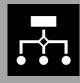

To preview the transition, tap the first of the two slides in the slide navigator, then tap.

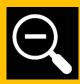

To customize the transition duration and timing, tap the first of the two slides in the slide navigator, tap Magic Move at the bottom of the screen, then do any of the following:

# Thank you!

- Jennifer Torres
  - <u>Jatorres@lynn.edu</u>
- Harika Rao
  - Hrao@lynn.edu

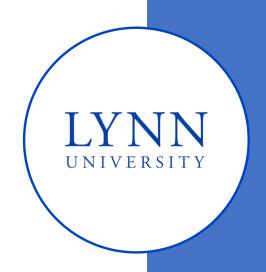

### References

• Fell, A. (2019). Generation Z defined; The 5 characteristics of today's students.

Retrieved from: <a href="https://mccrindle.com.au/insights/blog/generation-z-defined-5-characteristics-todays-students/">https://mccrindle.com.au/insights/blog/generation-z-defined-5-characteristics-todays-students/</a>

 Pearson. (2018). Beyond Millennials: The Next Generation of Learners. Retrieved

from: <a href="https://www.pearson.com/content/dam/one-dot-com/one-dot-com/global/Files/news/news-annoucements/2018/The-Next-Generation-of-Learners final.pdf">https://www.pearson.com/content/dam/one-dot-com/one-dot-com/global/Files/news/news-annoucements/2018/The-Next-Generation-of-Learners final.pdf</a>